**Mark 6 usage examples** (Rev 2.6d) arw 2 Dec 2011 Note: only selected responses shown

## **Example 1: Initialize new module**

vol stack? ; *Get Volume Stack*; !vol\_stack? 0:0: : 1 : : 8 : : uninitialized; *uninitialized module in Slot 1* mod\_init = 1 : HAYS0001 : 8; *Initialize, assign MSN, erase all data on module* vol\_stack?; *Get Volume Stack* !vol\_stack? 0 :0: A :1 : HAYS0001/16/4096 : 8 : 8 : 0% : ready; *Module assigned to Vol A and is ready to record; 0% full Mount module in Slot 2 that is protected (because it is full); erase module in preparation for recording*  vol stack?: !vol\_stack? 0:0: A : 1 : HAYS0001/16/4096 : 8 : 8 : 0% : ready : *Already mounted in Example 1* : B : 2 : HAYS0002/16/4096 : 8 : 8 : 99% :protected; *2nd module assigned Volume B* vol cmd = unprotect : B ; *Unprotect in preparation for erase* vol\_cmd = erase : B ; *Erase all data on volume* vol\_stack?; !vol\_stack? 0:0 : A : 1 : HAYS0001/16/4096 : 8 : 8 : 0% : ready : *Vol ref A ready to record* : B : 2 : HAYS0002/16/4096 : 8 : 8 : 0% : standby; *Vol ref B on standby* **Example 2: Record a scan and do a quick check of the data**  input\_stream = add : RDBE1 : vdir : eth0 : 192.162.1.38; *Define 1st input data stream, source, data format, and specify IP filter* input\_stream = add : RDBE2 : vdif : eth0 : 192.162.1.40; *Define 2nd data-input stream* record = on : 076-1233 : exp123 : wf ; *Start recording scan on volume A* vol stack?; !vol\_stack? 0:0: A : 1 : HAYS0001/16/4096 : 8 : 8 : 0% : recording: *Vol ref A recording …at schedule end of scan….* record = off ; *Stop recording* scan\_info?; *Get summary scan info* !scan\_info? 0: 0 : A : Mk6-025 : 1 : 076-1233\_exp123\_wf : complete : 2011h076d12h33m00s : 80 : 2 : HAYS0001 : 8.0 : 5.0 :5.0 : 5.0 : 5.0 : 5.0 : 5.0 : 5.0 : 5.0 ; *Disks are performing uniformly*  scan\_check?; *Do quick data sanity check* !scan\_check? 0:0: A : 1: 076-1233\_exp123\_wf : 2 : RDBE1 : OK : vdif : 2011h076d12h33m01s : 79.9 : 40.0 : 4.0 : RDBE2 : OK : vdif : 2011h076d12h33m01s : 79.9 : 40.0 : 4.0;

## **Example 3: Start recording with insufficient space left on 'ready' volume.**

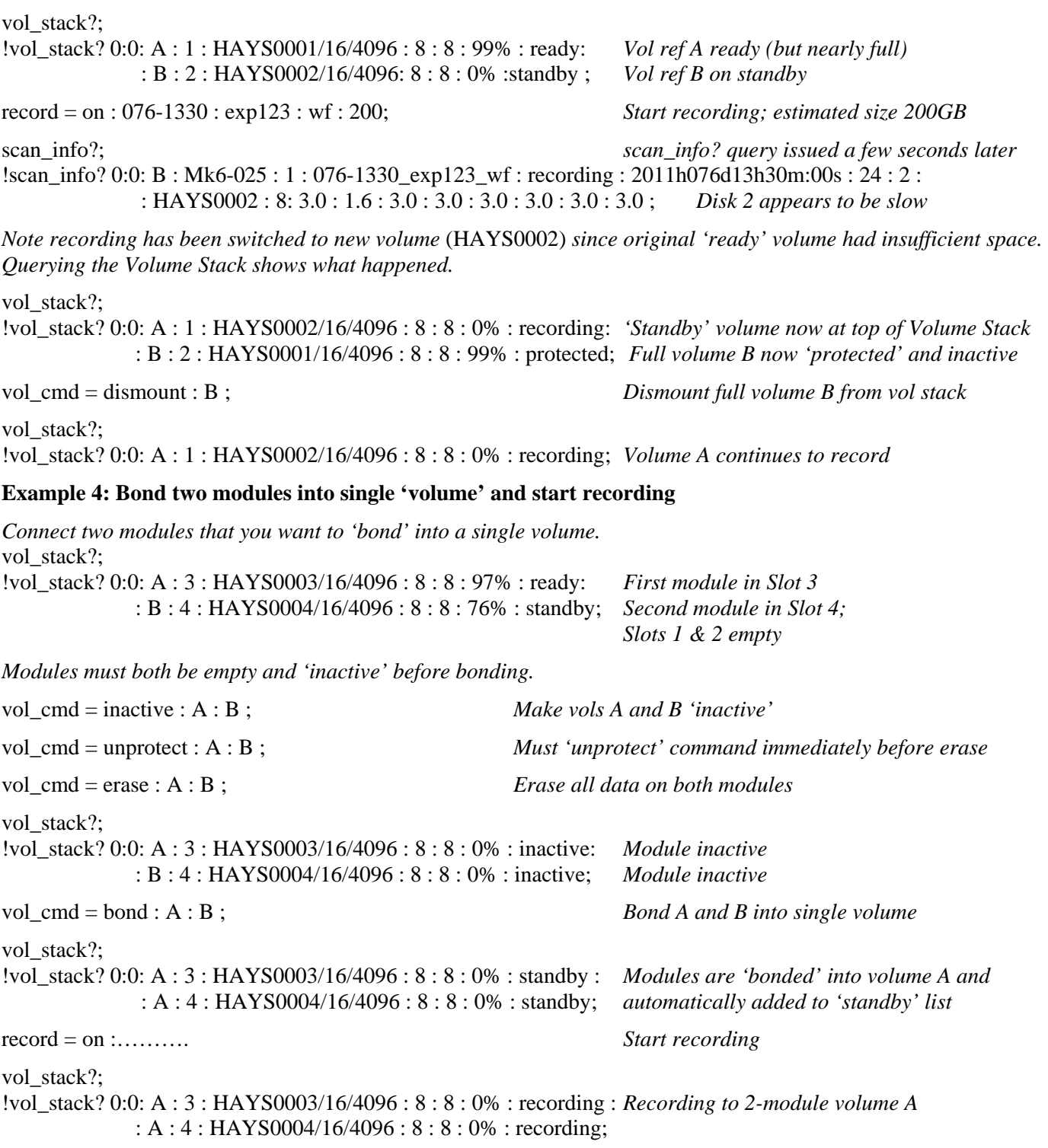

## **Example 5: Only one of a pair of 'bonded' multi-module volume is connected**

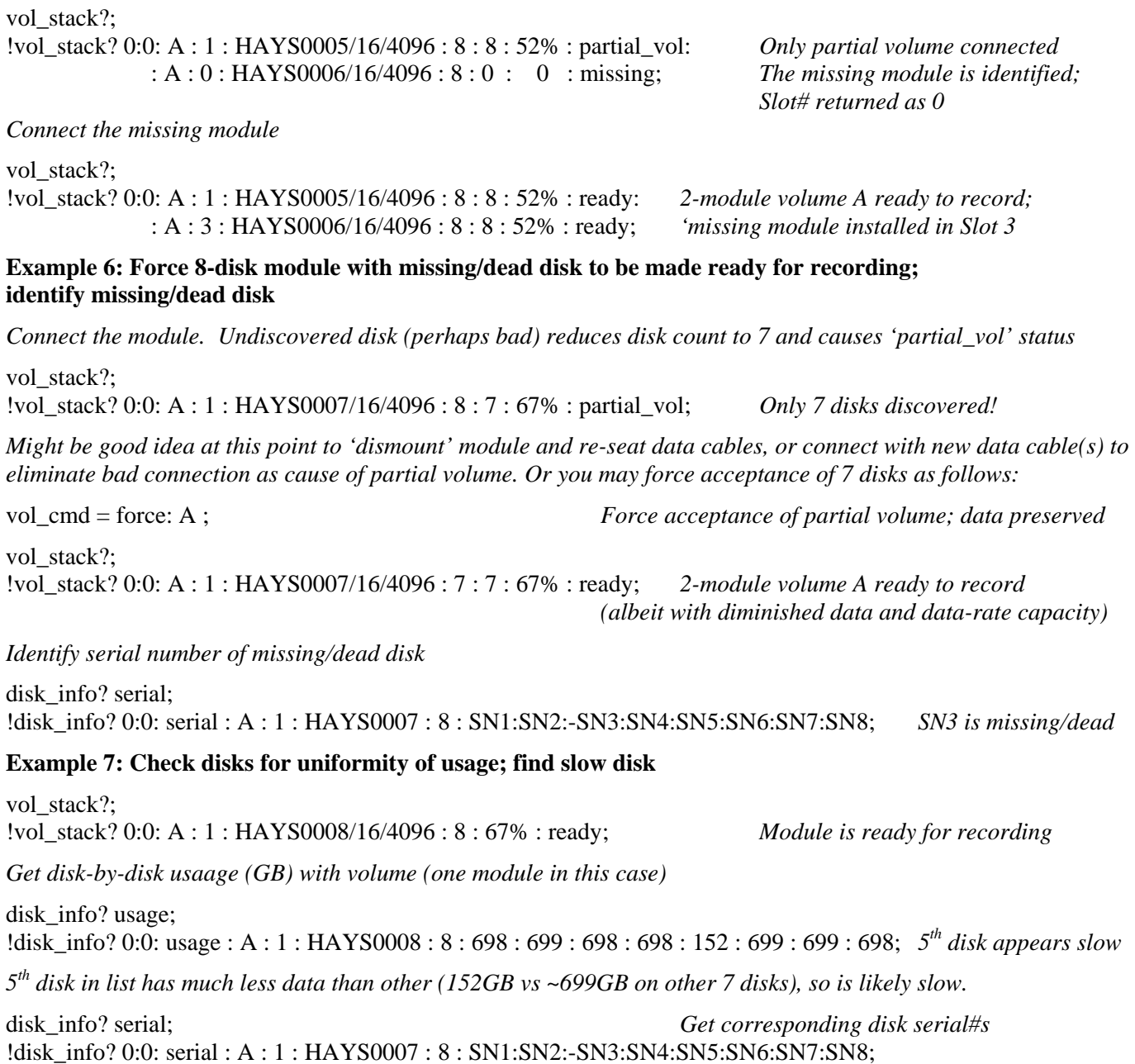

*SN5 is serial# of slow disk; we can now uniquely identify the slow disk and replace it.*